Installing and applying a crack to Photoshop is a simple process that allows you to unlock the software and use it without paying for it. First, you need to download Adobe Photoshop. Once you have the download, open the file and follow the on-screen instructions. To install Photoshop on your computer, you first need to download it from the Adobe website. Once you have the download, open it and follow the on-screen instructions. Once the installation is complete, you need to locate the Photoshop application icon on your computer.

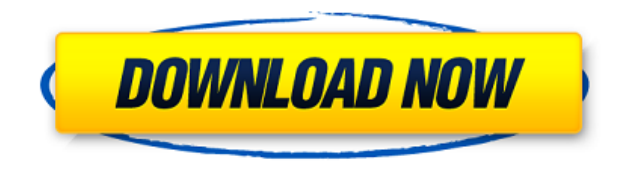

Beyond the obvious photos you may already photograph, Sketch can practically work with any kind of images. For example, if you capture handwritten notes as you prepare family photos, Sketch is perfect and can completely bring those photos to life. Hyperlapses are a great addition to daily life and mobile photos, and you can now import and export them directly from Sketch. I also love how you can sketch with a Wacom Tablet, and send cross-device scans (PDFs), too. And if you have a quick idea for a particular image but you don't want to shoot it, take a quick sketch to get you started. Out of all of the Adobe apps, I still think the missing link for the keyboard shortcuts is the best one. The keyboard shortcuts for so many photo editing and organizing functions are there, but getting rid of the ones I don't want to use is not so easy. sharpmaker, established in 2012, is a Adobe professional subscription service that lets you create custom workflows on top of Photoshop. You can add filters and effects to one or more files, edit colors and add text to a picture, and do all of this on your PC without having to go to an external tool. The company developed this new technology and it's been thoroughly tested. Now it's available for enterprise customers to use. Not all changes are about eliminating complexity. Well, I should say that all of them are very much designed for simplification and they do, in fact, improve the user interface experience. That said, I am troubled by the changes. These are such pervasive enhancements that you would not even notice them if they weren't there. The major UI changes begin with the addition of a new, larger toolbar by default. In all honesty, I am not sure why they included it, since a button within the canvas provides most of the functionality it offers. Then, there is also the new Live Edit panel, which is pretty much what it sounds like it is. It's a preview pane, within the Photoshop window, which lets you see the image in context, making it easier to tweak. You control the panel using the new flyout menu and there is a small Info prompt at the top that explains what you can change and how. It feels a bit out of place and somewhat unintuitive since it looks like it's windows external control panel, but is actually a panel within a panel. You can turn the preview mode off and it will disappear. Interestingly, older preferences and preferences dialogs are not reset and remain open. Not only do they remain open, but they are also nicely organized and updated with the new environment.

## **Download Photoshop CC 2018CRACK {{ lAtest release }} 2023**

In the CSS editing options, you can draw buttons, borders, backgrounds, and layout options, all directly within the image itself. You can also create ul and ol lists, edit text and work with tremendous detail in the image. In the Photoshop lighting and effects options, you can use highlights, shadows, and curves to work with and change the way the light and shadows hit a photo. You can also use the Levels tool to make adjustments to the brightness and contrast of your pictures. This is one of the best features of Photoshop. The lighting and effects options allow you to use highlights, shadows, and curves to work with and change the way the light and shadows hit a photo. You can also use the Levels tool to make adjustments to the brightness and contrast of your pictures. Color Picker: In Photoshop, you'll have a Split Toning option that allows you to use the hue, saturation, and value tones to define the colors in an image. Using the Photoshop color picker, you'll have a Split Toning option that allows you to use the hue, saturation, and value tones to define the colors in an image. In the Text options, you can edit the text with lots of options, including color, font, font size, text positioning, and shadow options. You can even manipulate the letters within the Photoshop text editor and create calligraphy. In the Slice tools, you can cut out parts of an image or video and isolate sections of your image for manipulation. In addition, you can use the threedimensional (3D)lasso tool to make, edit, and move three-dimensional shapes. This is one of the best features of Photoshop. The Slice tools allow you to cut out parts of an image or video and isolate sections of your image for manipulation. In addition, you can use the 3D lasso tool to make, edit, and move three-dimensional shapes. 933d7f57e6

## **Photoshop CC 2018 Download Keygen Full Version 2023**

A Photoshop file is composed of layers. These layers contain information to describe the object on which we want to operate and can be stacked to give a pre-defined result. Therefore, it is essential to make the objects visible at any level whenever needed. With many Photoshop features, we can transform, crop, and resize an image. Adobe Photoshop is a powerful tool that will help you to do any kind of work. It's an excellent choice for anyone who still doesn't know what the program is and may want to work with RAW files. They also help you to create logos, brochures, and advertisements. Photoshop is a powerful tool that will help you to do any kind of work. It's an excellent choice for anyone who still doesn't know what the program is and may want to work with RAW files. They also help you to create logos, brochures, and advertisements. The complete Photoshop CS4 10-hour course is designed to help you get the most out of the powerful applications in your suite, including Photoshop, Photoshop Elements, and Flash. By learning essential techniques and mastering digital photography, vector art, and other areas, you can create truly accomplished images that are fun to work on. And you'll learn how to use these programs backstage in your studio, fastening to great learning

This presentation was published online on 17.0.2015. **Related articles**

Photoshop workshops in Pune - The real story behind this slide

Pro tips from the real master of Photoshop, PSPDs: The ultimate Photoshop Illustrator tutorials book - My favorite book about Adobe Photoshop

latest photoshop tutorials pdf download lynda photoshop tutorials free download photoshop tutorials app download adobe photoshop 7.0 tutorial free download adobe photoshop tutorials pdf download adobe photoshop tutorials free download free download of photoshop tutorials pdf download tutorials on photoshop photoshop tutorials in pdf free download photoshop tutorials pdf in hindi free download

To the right of the document in the file browser window are several buttons, the most important of which is the (New Document) button which brings up the New dialog window in which you can create a new document or one of a number of template files with pre-set options. Nowadays, Photoshop is most-widely utilized for picture editing, web designing, and photo retouching. The Adobe Photoshop plugin is entirely embedded into the Adobe Photoshop in platforms such as Win, Mac, Android, and iOS. Photoshop CC 2019 version comes with an inbuilt cloud storage integration, cloud based editing features, and the latest features. Adobe Photoshop is one of the most popular graphic editing software, widely used for its full-power image applications. The software allows users to edit photos, videos, and other images. There are a few unique tools and pro features in Adobe Photoshop. It supports multi-layer editing and resizing. You can crop, resize, resize, and flip an image on your own. Adobe Photoshop has an inbuilt function of arranging, saving, or organizing the files. You can share your work to various websites or social media. Adobe Photoshop keeps everything in order while you are working, which saves you time and energy. You can set your preferences or the order of appearance in the file. While you are saving or publishing your work, the program will let you know where the file is. The windows in Photoshop are designed and arranged in a grid and layers. You can undo effects one by one. New elements can be added easily, and you can paint on the canvas. The application allows you to save your work in a series of files. You can edit an

image exactly to your liking and even combine different images.

Photoshop is the answer for all budding photographers, as it provides the required editing tools needed to create expressive and professional quality images. With over 90% of the world's currently active photo enthusiasts using Photoshop as their primary software, who would've thought that images would develop to such a scale in the last 15 years, that most of us would've started using it for all our photographic projects. It's the chosen one among the masses that have been driven by the powerful and exhilarating results achieved by countless people all over the world. The range of features, services and motives with which Photoshop is prepped to serve is unlimited. Over the years, Photoshop has been able to serve us in practically every media field, from film making, transforming and enhancing to designing, color correcting, retouching and more. Photoshop not only delivers content, it also goes a long way in enriching people's lives in more ways than one. It has helped people overcome the problem of creating wallpapers for their mobile phones by providing a wonderful range of premade template backgrounds for free. The rest of the software allows users to add their own text and also design their own wallpaper creations which they can then convert to a mobile phone wallpaper. This is all part of a new initiative called Pantone for Mobile . Furthermore, Photoshop also gives users the control of their own data by being ''Photo Album'' compatible, making them independent from third-party cloud storage services such as Amazon's Amazon Workspace , which is highly significant in these days of user-created content.

<https://techplanet.today/post/iphone-takes-243-smartphone-share-across-five-major-eu-markets-best> <https://techplanet.today/post/the-limits-of-science-medawar-pdf-download-exclusive> <https://techplanet.today/post/raanjhanaa-movie-verified-free-download-in-english-mp4-hd> <https://techplanet.today/post/home-designer-chief-architect-crack-torrent-hot> [https://techplanet.today/post/balls-of-fury-2007-720p-hd-dvdrip-hdclub-audio-english-russian-ukraini](https://techplanet.today/post/balls-of-fury-2007-720p-hd-dvdrip-hdclub-audio-english-russian-ukrainian-subs-repack) [an-subs-repack](https://techplanet.today/post/balls-of-fury-2007-720p-hd-dvdrip-hdclub-audio-english-russian-ukrainian-subs-repack) <https://techplanet.today/post/mojza-mola-mushkil-kusha-pdf-56> <https://techplanet.today/post/descargar-mantenimiento-easymaint-con-key-o-13-exclusive> <https://techplanet.today/post/assassins-creed-syndicate-dz-repack-free-full> <https://techplanet.today/post/malwarebytes-premium-383-crack-plus-license-key-update-new>

InDesign is a well known design platform. The document data is protected in order that the document will not lose its most important content if there is a software failure. The data is stored in an XML type like the PDF or the DHTML. Even though Photoshop is bundled with macOS, it's also a powerful image-editing software package capable of producing professional work from graphics professionals and photographers alike. If you've got any questions, or want to learn more about the software, we're ready to help! You can find more on the software from the Photoshop manual. In addition to our hands-on Photoshop tutorials and community, you'll find your solution for design, business, or photography issues now on Envato. You can get started with your site right away with a free hosting tutorial or create a broadcasting studio with the likes of Adobe on Envato. If you're looking for an icon pack or photography lessons , we have them too. Check out the information on the Envato Marketplace and see what you can find, and what you should be looking out for. You'll find products from WordPress, conversion tools, design, video, and the like. The Envato Tuts+ community has all the information you need to help you create a website, logo design, build a subscription box, create a video marketing campaign, and even get started with a photoshop editing tutorial . For our most in-depth Adobe Photoshop tutorials, we turn to David Lubarsky. Check out this Daily Workflows tutorial for a look inside the creative process of an experienced graphic

designer; or if you're a little bit more casual with your Photoshop skills, then check out David's video starting tutorial for a look at how to create magazine and cover design layouts in the software.

<http://8848pictures.com/?p=16569>

[https://jovenesvip.com/wp-content/uploads/2022/12/Adobe-Photoshop-2021-Version-223-Download-A](https://jovenesvip.com/wp-content/uploads/2022/12/Adobe-Photoshop-2021-Version-223-Download-Activation-Key-Activation-WIN-MAC-3264bit-2022.pdf) [ctivation-Key-Activation-WIN-MAC-3264bit-2022.pdf](https://jovenesvip.com/wp-content/uploads/2022/12/Adobe-Photoshop-2021-Version-223-Download-Activation-Key-Activation-WIN-MAC-3264bit-2022.pdf) <http://climabuild.com/adobe-photoshop-2022-version-23-activation-code-for-pc-2023/> <https://www.datesheet-nic.in/wp-content/uploads/2022/12/fiebire.pdf> <https://cefcredit.com/watercolor-photoshop-action-download-full/> [https://www.manchuela.wine/wp-content/uploads/2022/12/Adobe-Photoshop-2021-version-22-Downlo](https://www.manchuela.wine/wp-content/uploads/2022/12/Adobe-Photoshop-2021-version-22-Download-With-Licence-Key-WinMac-2022.pdf) [ad-With-Licence-Key-WinMac-2022.pdf](https://www.manchuela.wine/wp-content/uploads/2022/12/Adobe-Photoshop-2021-version-22-Download-With-Licence-Key-WinMac-2022.pdf) [http://www.tutoradvisor.ca/download-free-adobe-photoshop-cc-2018-full-product-key-incl-product-ke](http://www.tutoradvisor.ca/download-free-adobe-photoshop-cc-2018-full-product-key-incl-product-key-x32-64-lifetime-patch-2023/) [y-x32-64-lifetime-patch-2023/](http://www.tutoradvisor.ca/download-free-adobe-photoshop-cc-2018-full-product-key-incl-product-key-x32-64-lifetime-patch-2023/) [http://www.chelancove.com/download-apk-photoshop-pro-\\_hot\\_/](http://www.chelancove.com/download-apk-photoshop-pro-_hot_/) <https://kundeerfaringer.no/download-adobe-photoshop-free-windows-8-link/> <https://enrichingenvironments.com/wp-content/uploads/2022/12/jaicfal.pdf>

Adobe Photoshop CS6 includes a lot of new adjustments, and it is possible to add and change the size of any adjustment, create smart objects and objects on separate layers. If there is a need to select a small area in any adjustment, users can redraw it using select pasting method. Paste in your own photography or design assets, and the filters give you the liberty of modification and brightness control over the areas of your model using layers of controls. This new workspace, said to be inspired by the human mind, will give you tools to modify real-life models over 100 points at once. As a world-renowned community, Adobe Photoshop Elements has millions of enthusiasts eager to bring innovative ideas to the surface. And it's easy to be a part of this incredible world, by joining a Facebook group, or giving us feedback on the new Photoshop. Both options can be found in Photoshop Elements 8, and we invite you to join us to shape our future. Judged by its many awards and accolades, Adobe Photoshop is the industry standard. With so much time and so much money spent to make its advanced features even better, learn how to use every aspect of Photoshop. Move through the entire workflow and break down the known functions to expedite the process of image manipulation. Whether you're looking to edit a portrait, retouch an HDR image, or make complex selections, Photoshop's selection tools are some of the best available. Most people never use these tools for this reason, and yet almost every image editing necessity has at least one use for selection. Learn how to effectively use these tools, and you'll be in Photoshop heaven.